## intelai 英特爾AI科技論壇 Bringing AI Everywhere

Optimizing AI Inference on Intel Core Ultra through ONNX Runtime OpenVINO Execution Provider

John Feng, Mayuresh Varerkar, Sahar Fatima Mar 27th , 2024

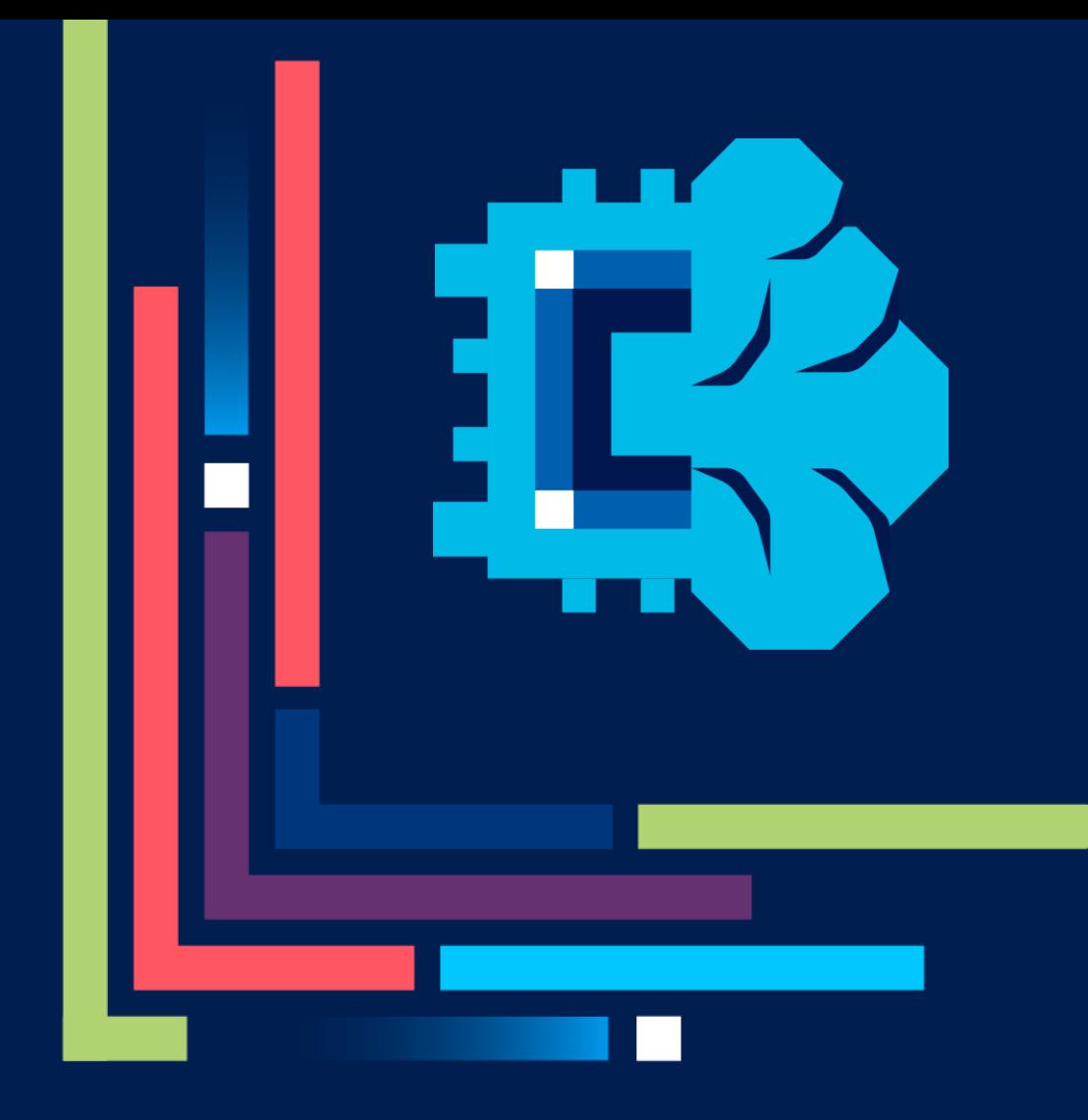

#### Agenda

This session will focus on running inference on Intel accelerators using ONNX Runtime OpenVINO Execution Provider APIs and will cover:

- Role of ONNX Runtime in Intel AI Inference Strategy
- Why ONNX RT OV EP ?
- Inference stack for ONNX RT OV EP
- Demo
- OpenVINO EP Provider options
- Deployment (Packaging & Distribution)
- Pointer to samples/ how to get started

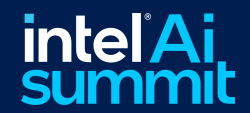

### Role of ONNX Runtime in Intel AI Inference Strategy

- Client AI Inference Frameworks for Apps
	- **OpenVINO**
	- ONNX Runtime (ONNX RT)
	- Windows ML (WinML)
- ONNX RT is Microsoft backed industry framework
	- X-IHV, X-OS support
	- Embraces Open Neural Network eXchange (ONNX) as standard model format
- ONNX RT APIs supports inferencing on Intel devices through Execution Providers (EPs)
	- Default EP (Math Linear Algebra Library)
	- DirectML Execution Provider
	- OpenVINO Execution Provider

#### **Al Software Stack**

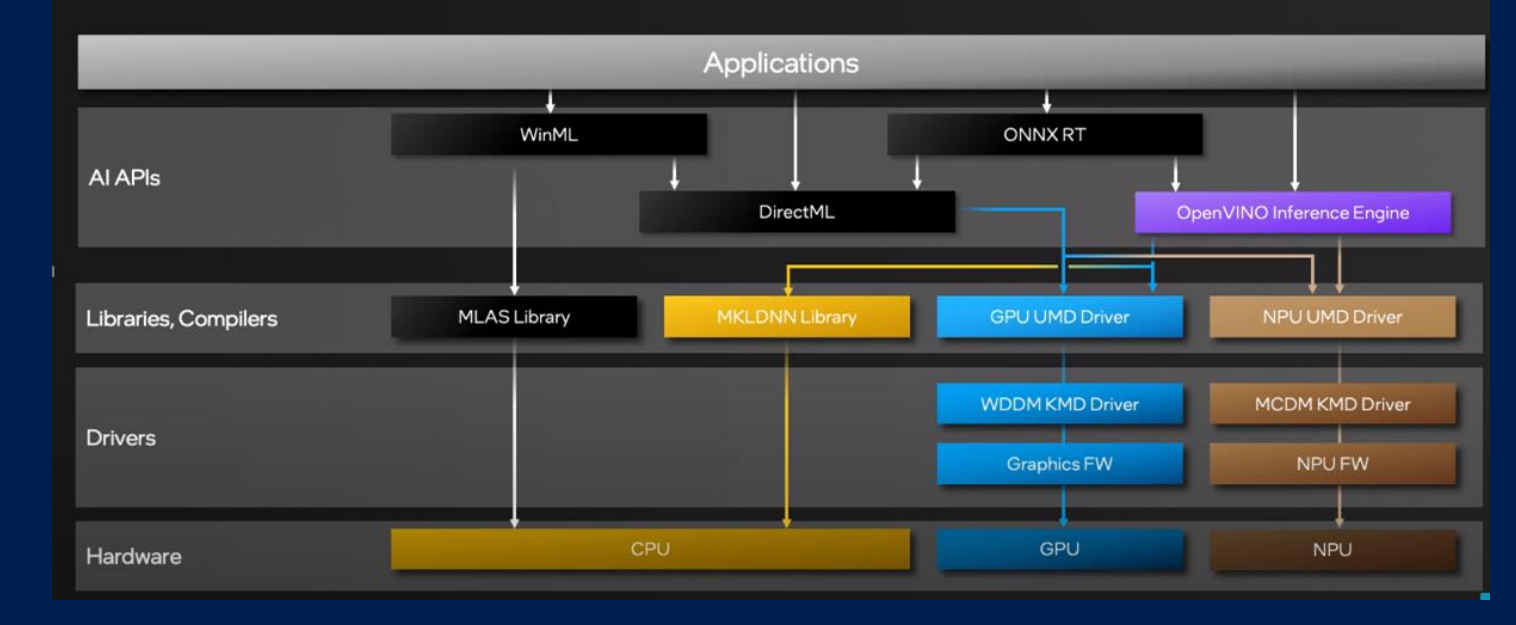

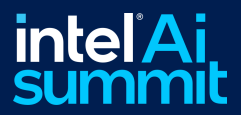

#### Why ONNX RT OpenVINO EP ?

- EP helps expose Intel specific device capabilities and OpenVINO features for ONNX RT app developers
- Graph Partitioning: OpenVINO™ unsupported operators fallback to MLAS on CPU
- Close to native OpenVINO performance for FP16/FP32 precision, Support for ONNX QDQ Models
- Highly desired OpenVINO features can be exposed through OV EP
	- Dynamic shape support on CPU, GPU
	- Model Caching support to improve First Inference Latency
- Simple API change to switch between EPs (DML -> OpenVINO EP)
	- SessionOptionsAppendExecutionProvider\_OpenVINO(session\_options, &options);

Optimized Performance on Intel devices using standard ONNX RT APIs

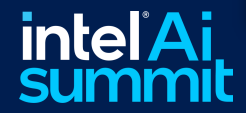

#### Inference stack for ONNX RT OpenVINO EP

- EP helps expose Intel specific device capabilities, OpenVINO features and PnP KPIs for ORT app developers
- Session Initialization (ONNX Model Input, Provider Options)
	- Loads ONNX Model and converts to in memory representation
	- Queries capability matrix inside EP to trigger graph partitioning if needed
	- Supported graph is converted to OpenVINO model using ONNX FE
	- OpenVINO model is compiled for the specific device and cached for subsequent inferences
- Session Run (Input Data)
	- Fills input tensors based on input data from application
	- Computes inference on targeted device
	- Returns output tensor to application

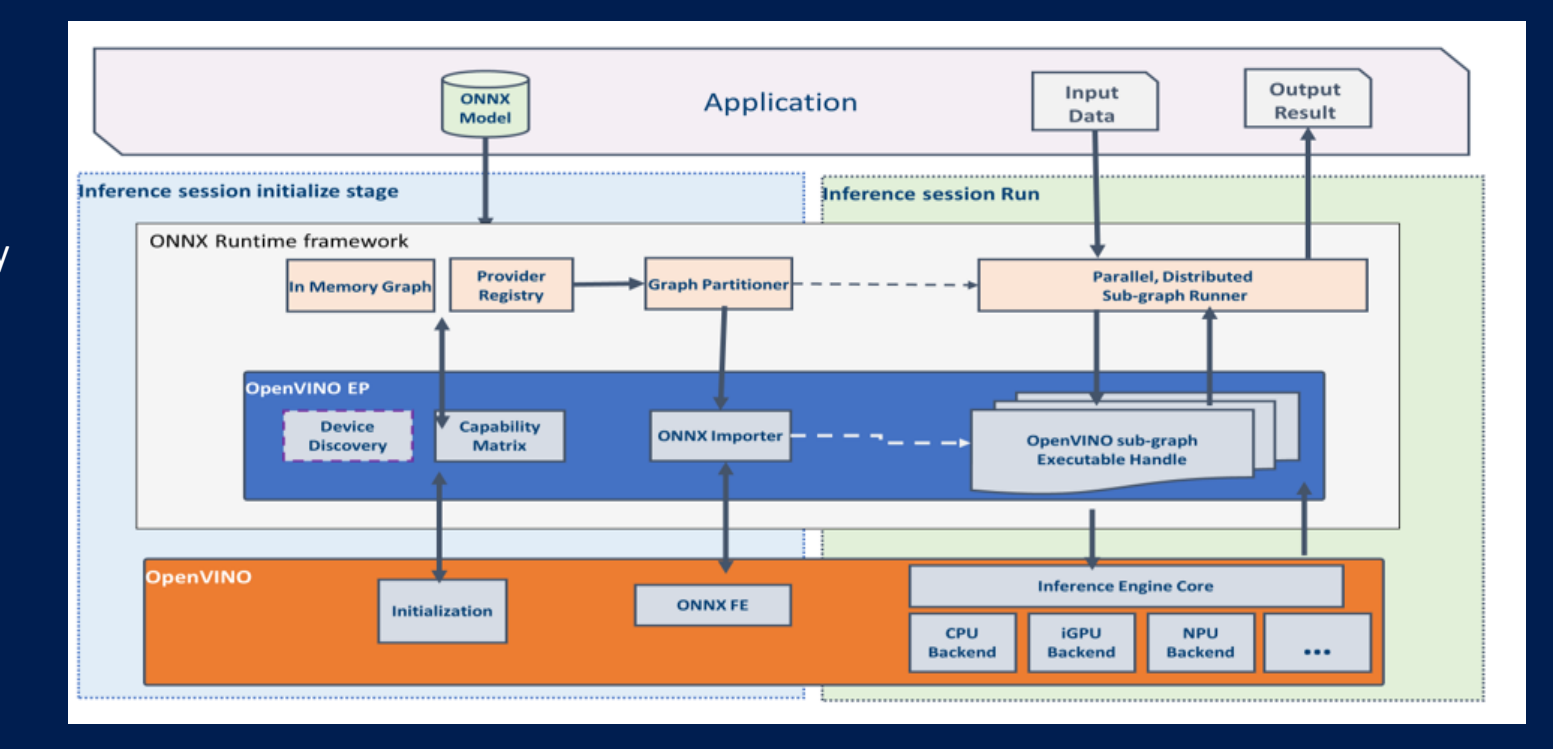

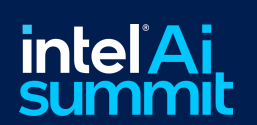

Application interfaces with high level APIs: Session Init and Run

#### Demo

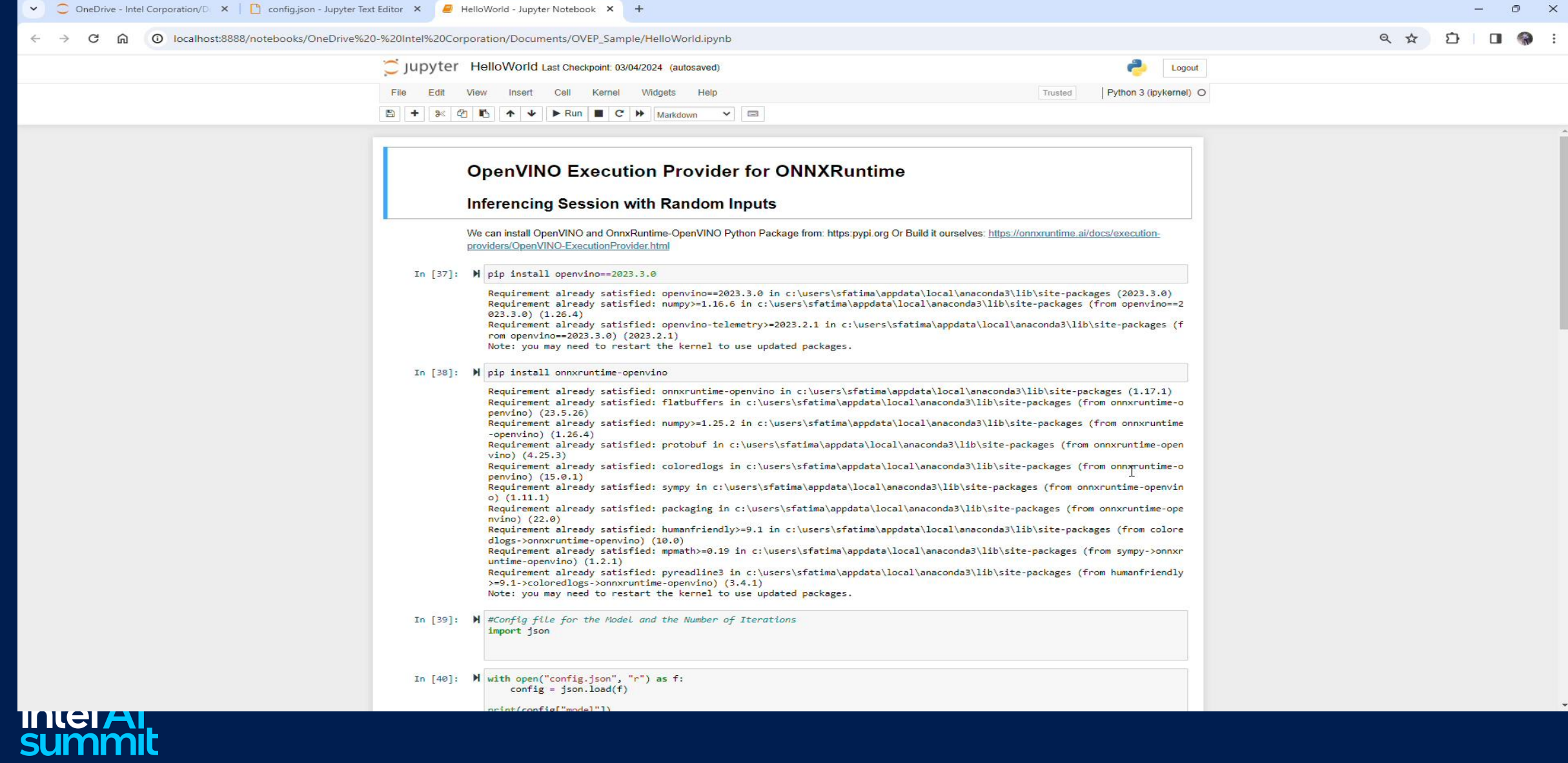

#### OpenVINO EP Provider options

- ORT OpenVINO EP Provider Options are passed as input to ORT Session options
	- Device and Precision Selection through OpenVINO
		- Physical devices/ accelerators: CPU, GPU, NPU
		- Virtual devices: AUTO, MULTI, HETERO
		- Inference precision tied to the physical device: e.g.: GPU FP16
	- OpenVINO Model Caching
		- Specifying the path to cache location
	- CPU Programmable Parameters
		- Number of threads
		- Number of streams
	- GPU Programmable Parameters
		- OpenCL Context
- Choosing the target accelerator through OpenVINO EP for ONNX Model Execution

Ability to configure OpenVINO EPsettings through ORT Provider Options

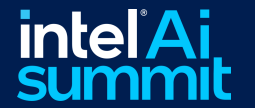

#### Deployment – (Packaging & Distribution)

#### • Packaging ONNX RT OpenVINO EP into Applications

- ONNX Runtime libraries: ONNXruntime.dll, onnxruntime\_providers\_shared.dll
- OpenVINO Execution provider library: onnxruntime providers openvino.dll
- OpenVINO libraries: Openvino.dll, openvino\_onnx\_frontend.dll, <device plugins based on target device: OpenVINO Intel CPU Plugin.dll, OpenVINO Intel GPU Plugin.dll, OpenVINO Intel NPU Plugin.dll>
- Distribution Mechanisms for ONNX RT OV EP and OpenVINO Dlls
	- Building from source
	- Precompiled runtime libraries
	- PyPi packages

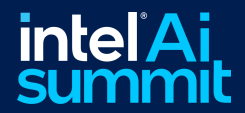

#### Pointer to samples/ how to get started

- **ONNX Runtime Docs:** <https://onnxruntime.ai/docs/>
- **OpenVINO Execution Provider:** <https://onnxruntime.ai/docs/reference/execution-providers/OpenVINO-ExecutionProvider.html>
- **Intel ONNX Runtime Inference Examples:** <https://github.com/intel/onnxruntime-inference-examples>
- [Yolov8 Object Detection Sample: https://github.com/microsoft/onnxruntime-inference](https://github.com/microsoft/onnxruntime-inference-examples/tree/main/python/OpenVINO_EP/yolov8_object_detection)examples/tree/main/python/OpenVINO\_EP/yolov8\_object\_detection [Use OpenVINO 2023.3.0- > pip install openvino=2023.3.0]

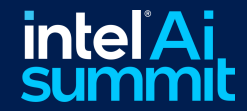

#### Notices and Disclaimers

For notices, disclaimers, and details about performance claims, visit [www.intel.com/PerformanceIndex](http://www.intel.com/PerformanceIndex) or scan the QR code:

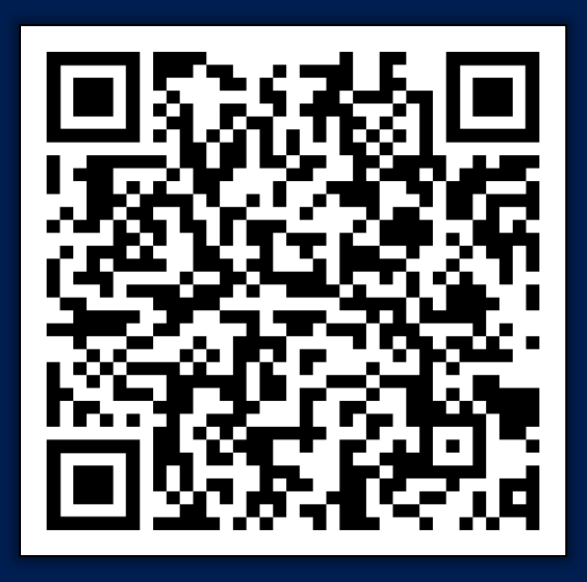

© Intel Corporation. Intel, the Intel logo, and other Intel marks are trademarks of Intel Corporation or its subsidiaries. Other names and brands may be claimed as the property of others.

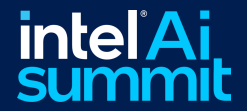

# intel<sup>\*</sup>Ai Thank You!

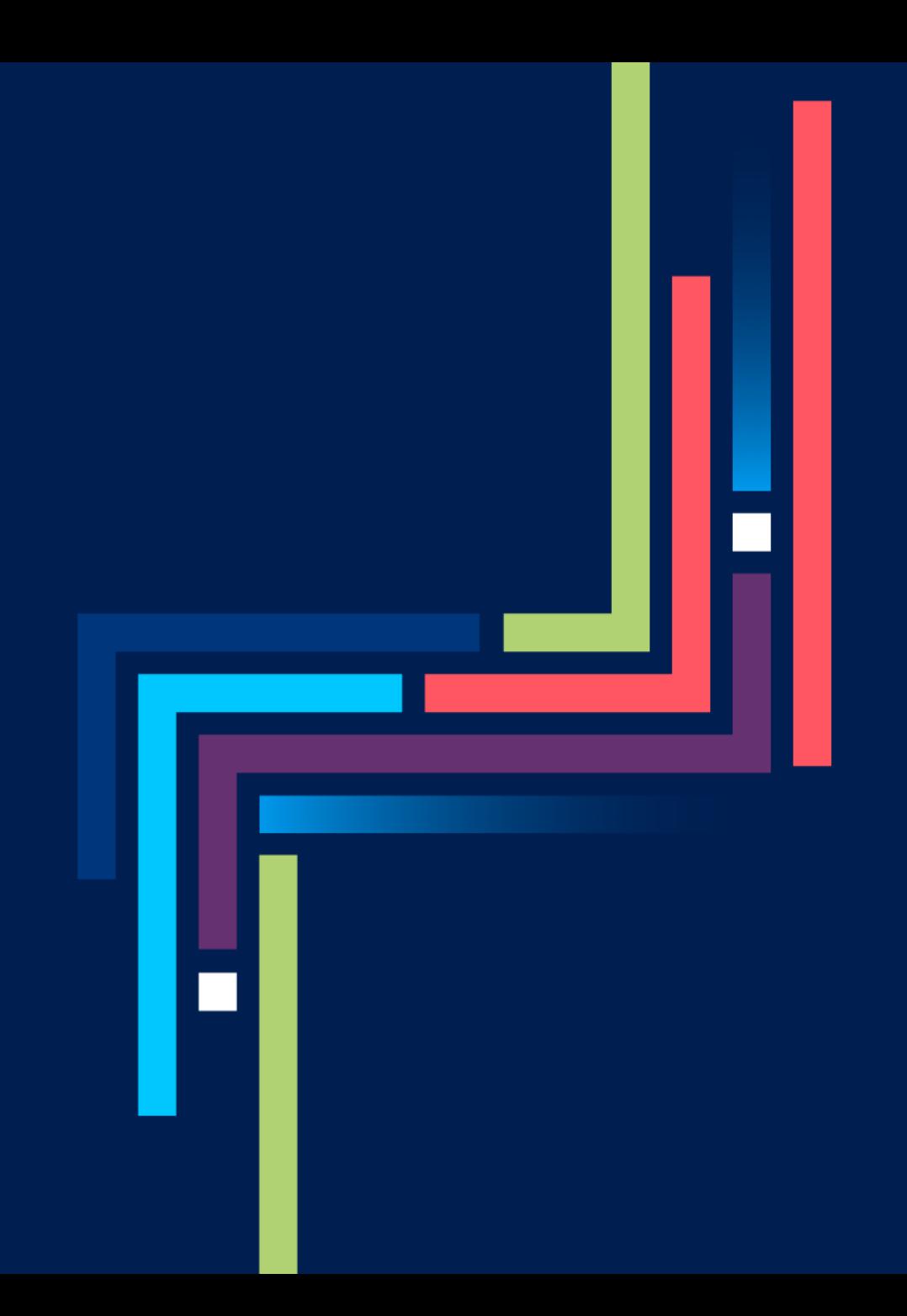